## **Analisi dei dati**

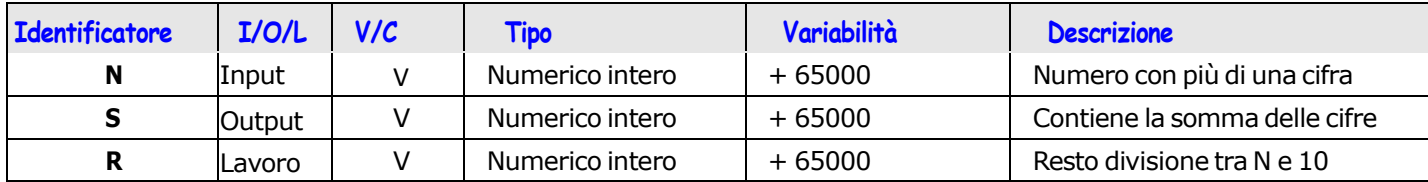

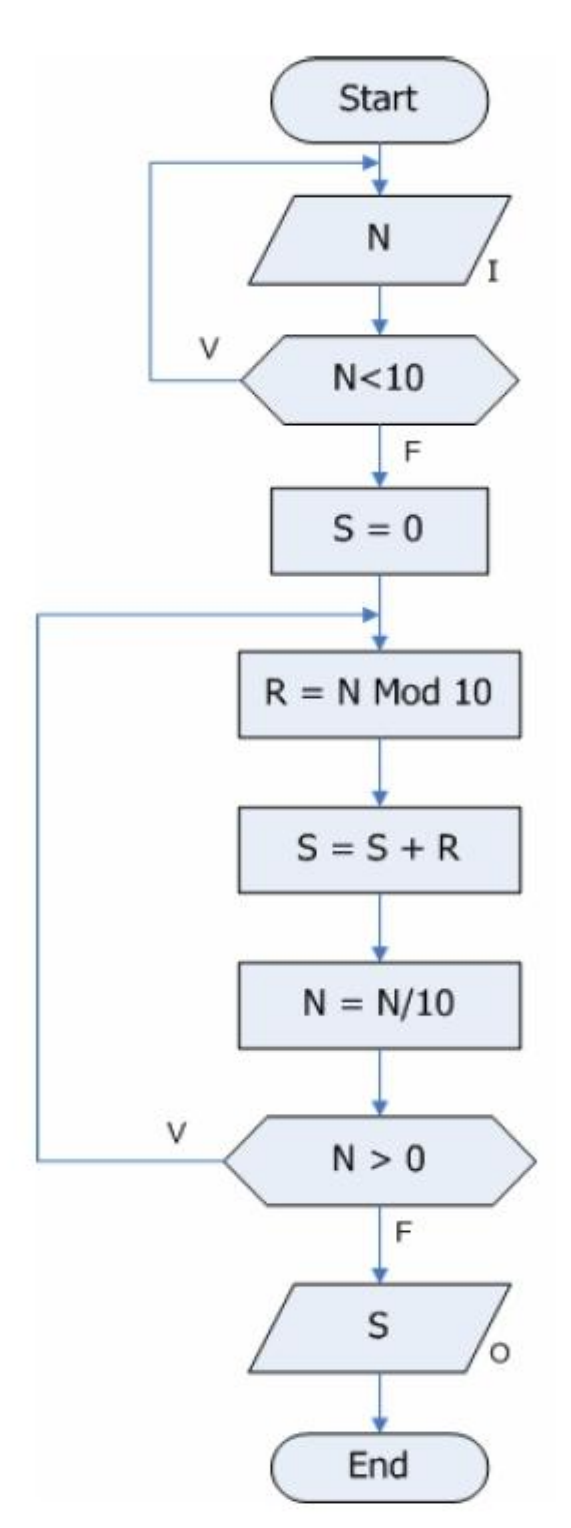

Scrivere il programma C della soluzione e verificarne il funzionamento